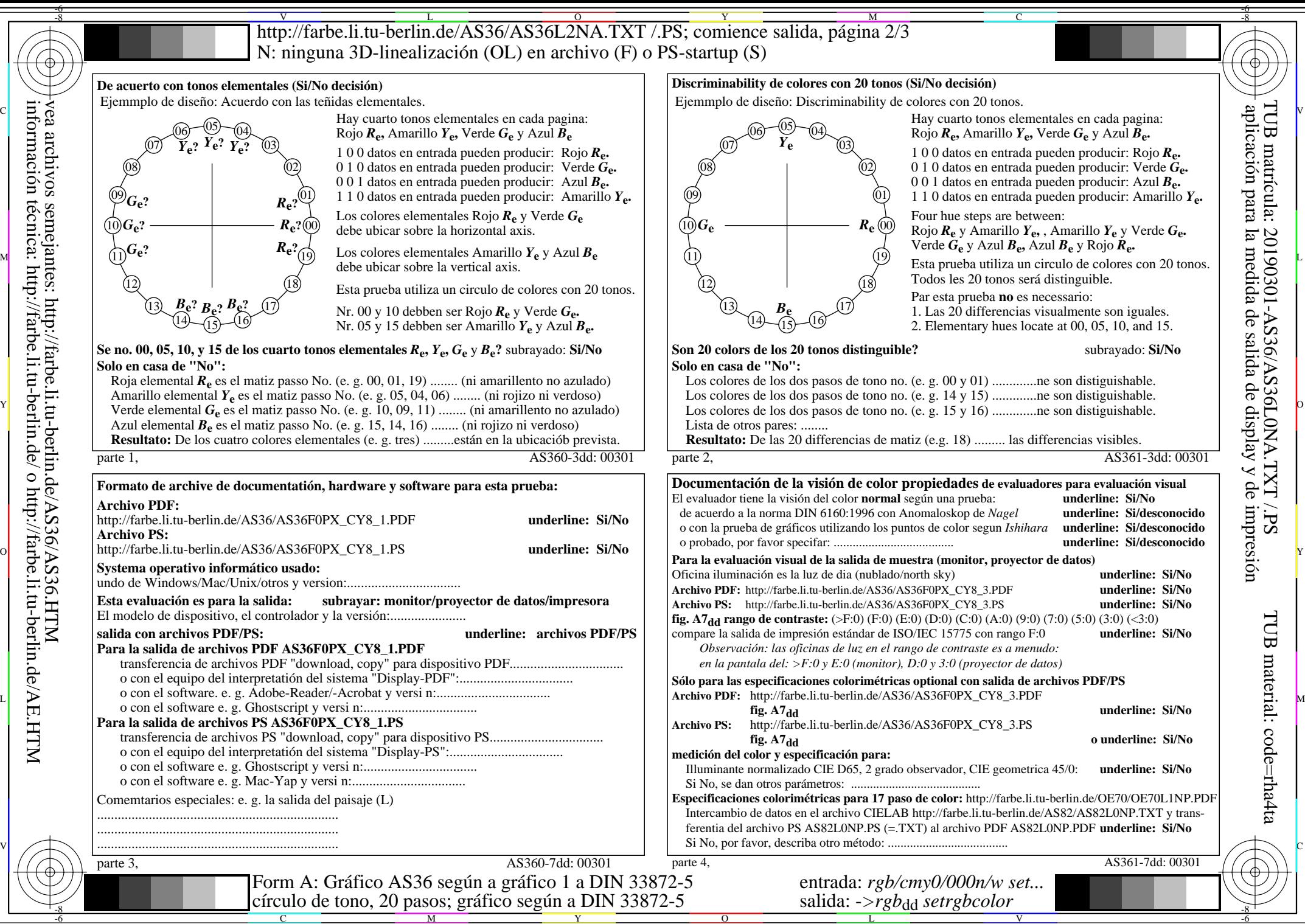

C

M

Y

 $\overline{O}$ 

L

V

TUB material: code=rha4ta

-6